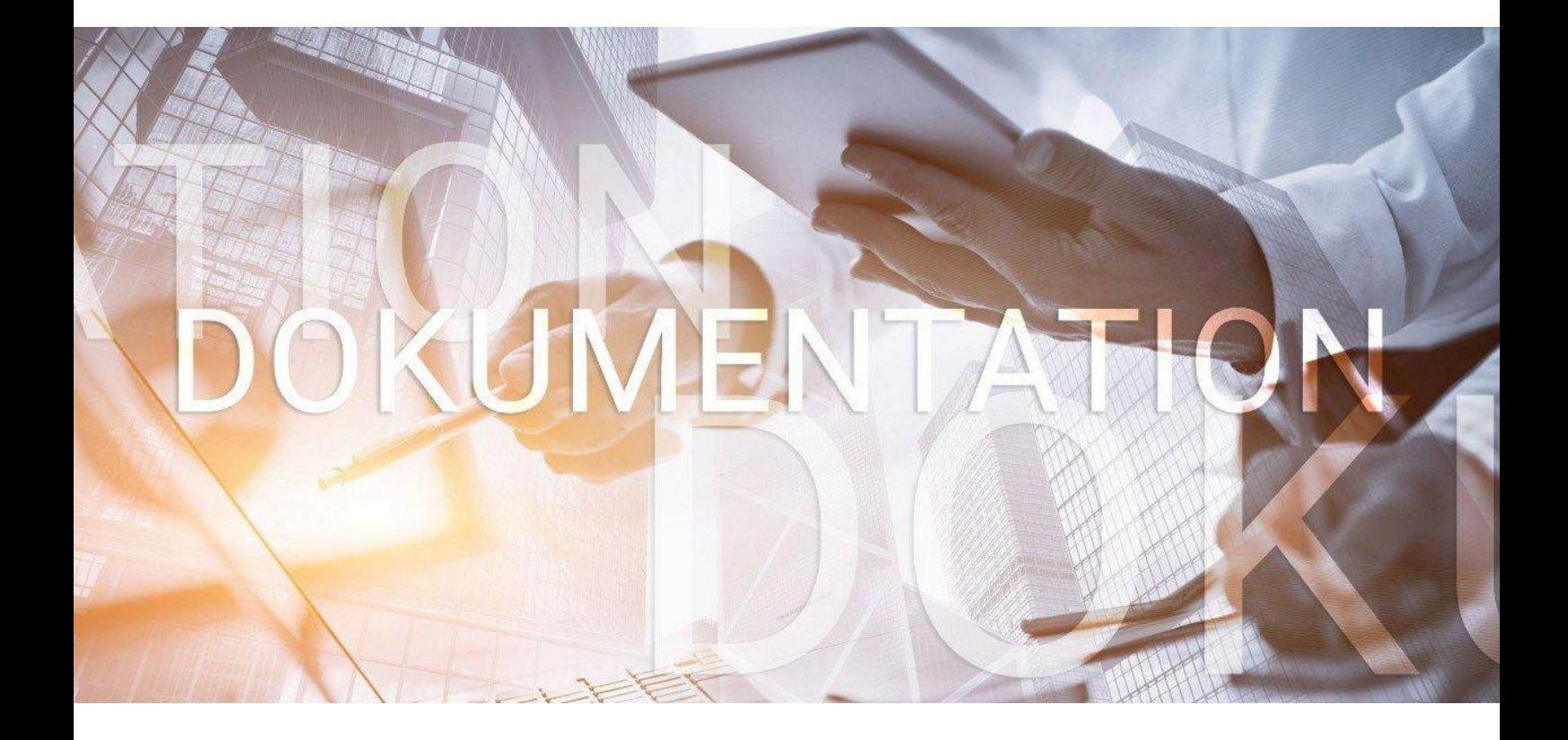

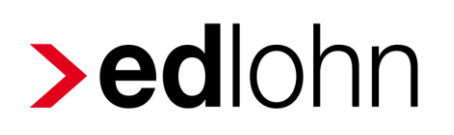

Zuschläge nach Grundlohn

## **Inhaltsverzeichnis**

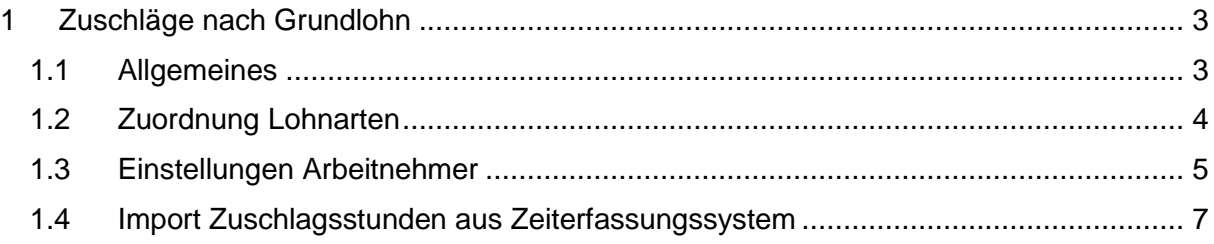

© 2019 by eurodata AG

Großblittersdorfer Str. 257-259, D-66119 Saarbrücken

Telefon +49 681 8808 0 | Telefax +49 681 8808 300

Internet: [www.eurodata.de](http://www.eurodata.de/) E-Mail: [info@eurodata.de](mailto:info@eurodata.de)

Version: 1.0 Stand: 03.04.2019

Diese Dokumentation wurde von **eurodata** mit der gebotenen Sorgfalt und Gründlichkeit erstellt. **eurodata** übernimmt keinerlei Gewähr für die Aktualität, Korrektheit, Vollständigkeit oder Qualität der Angaben in der Dokumentation. Weiterhin übernimmt **eurodata** keine Haftung gegenüber den Benutzern der Dokumentation oder gegenüber Dritten, die über diese Dokumentation oder Teile davon Kenntnis erhalten. Insbesondere können von dritten Parteien gegenüber **eurodata** keine Verpflichtungen abgeleitet werden. Der Haftungsausschluss gilt nicht bei Vorsatz oder grober Fahrlässigkeit und soweit es sich um Schäden aufgrund der Verletzung des Lebens, des Körpers oder der Gesundheit handelt.

## <span id="page-2-0"></span>**1 Zuschläge nach Grundlohn**

### <span id="page-2-1"></span>**1.1 Allgemeines**

Zuschläge für Sonntags-, Feiertags- oder Nachtarbeit sind gem. § 3b EStG und nach §1 Abs.1 Nr. 1 SvEV innerhalb bestimmter Grenzen steuer- bzw. beitragsfrei abzurechnen.

Die Zuschläge bleiben beitragsfrei soweit das Entgelt aus dem sie berechnet werden, nicht mehr als 25€ pro Stunde beträgt.

Steuerfreiheit besteht für geleistete Sonntags-, Feiertags- oder Nachtarbeit soweit der Grundlohn aus dem die Zuschläge berechnet werden, höchsten 50€ pro Stunde beträgt.

Neben den Grenzwerten 25€ + 50€ ist auch der maximale Freibetrag zu berücksichtigen.

Der maximale Freibetrag errechnet sich aus den Zuschlagsstunden \* Stunden-Grundlohn (begrenzt auf die Grenzwerte) \* Frei-Prozentsatz.

Beispiel:

Ein Arbeitnehmer hat einen Grundlohn von 42€.

Er erhält einen Nachtzuschlag von 15% für 10 Stunden a 42€ = 61,50€

Der maximale Freibetrag beträgt: 62,50€ (10 \* 25\* 25%)

Somit ist der Zuschlag, obwohl der Grundlohn 25€ übersteigt, steuer- und sv-frei zu zahlen.

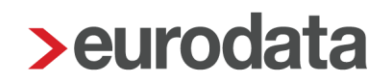

### <span id="page-3-0"></span>**1.2 Zuordnung Lohnarten**

Zur Bestimmung des Grundlohns für *Festbezugsempfänger* ist eine Zuordnung aller Lohnarten, die zum Grundlohn gehören, notwendig.

Diese Zuordnung ist unter *Abrechnung > Einstellungen > Grundlohn* vorzunehmen.

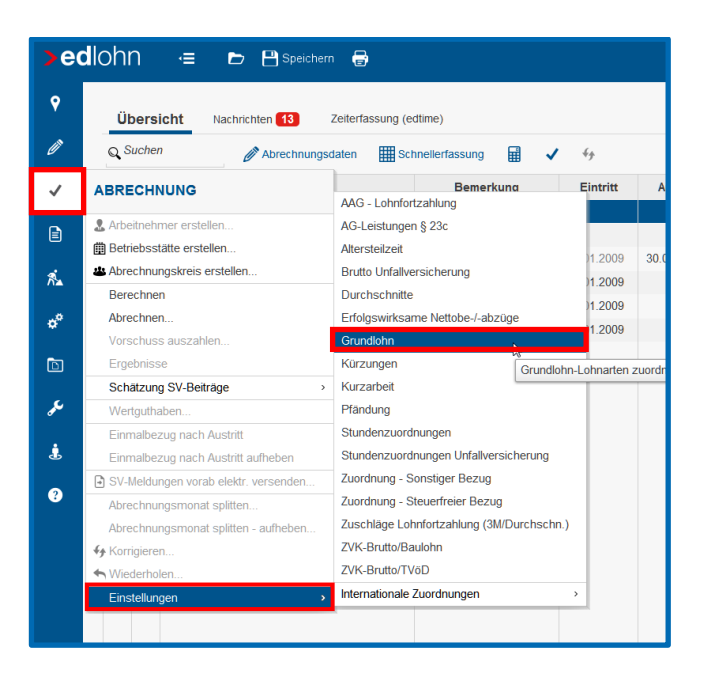

Die hier zugeordneten Lohnarten fließen in die Berechnung des Grundlohns ein.

Summe aller als Grundlohn zugeordneten Lohnarten: (wöchentliche Arbeitszeit \* 4,35) = Grundlohn pro Std

Die wöchentliche Arbeitszeit des jeweiligen Arbeitnehmers ergibt sich aus der auf der Betriebsstätte unter *Betriebsübliche Arbeitszeit > wöchentliche Arbeitszeit* erfassten Arbeitszeit.

Ist beim Arbeitnehmer unter *Allgemeine Merkmale > Arbeitszeiten/Kürzungen* eine *abweichende wöchentliche Arbeitszeit* erfasst, wird diese vorrangig behandelt.

### <span id="page-4-0"></span>**1.3 Einstellungen Arbeitnehmer**

Das Ergebnis der Zuordnung ist in den Abrechnungsdaten des Arbeitnehmers unter *Lohnartengruppen > Lfd Bezug > Besonderheiten > Zuschläge nach Grundlohn* sichtbar.

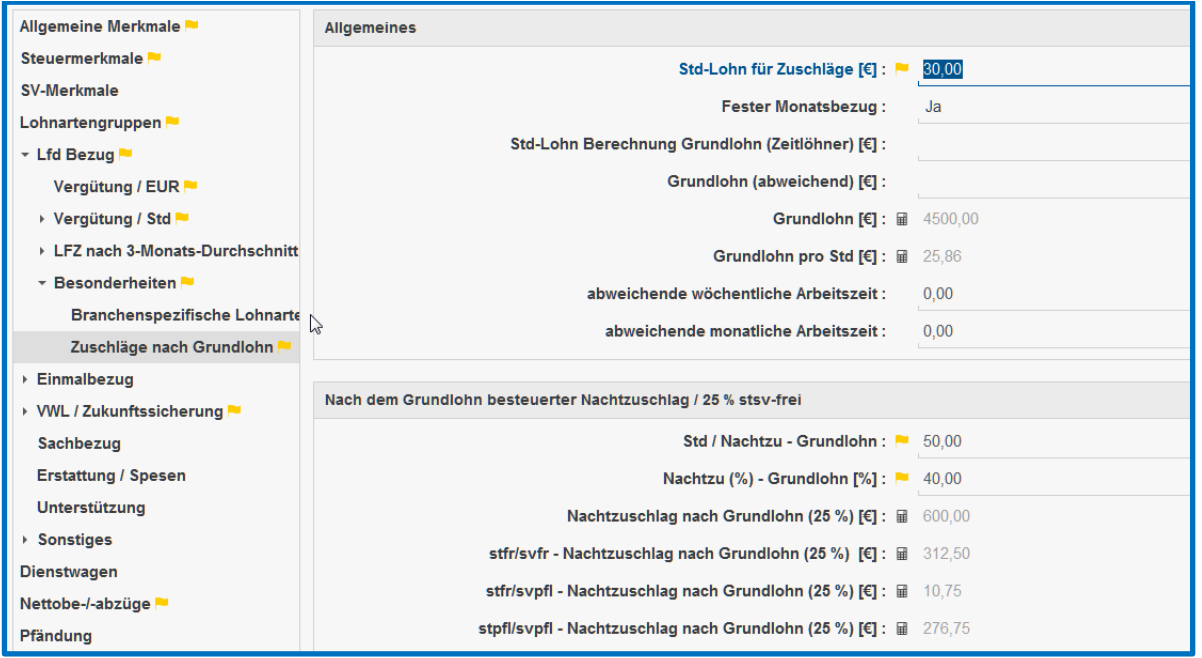

Anhand der erfassten Daten wird der *Grundlohn pro Stunde* systemseitig berechnet, nach dem später die steuer- bzw. beitragsfreien Grenzen der zu zahlenden Zuschläge ermittelt wird.

Für die Berechnung des *Grundlohns pro Stunde* wird von Monatsstunden ausgegangen, die sich aus der Wochenarbeitszeit \* 4,35 ergeben. Wird aus tariflichen oder arbeitsrechtlichen Gründen die Monatsarbeitszeit aus der Wochenarbeitszeit \* 4,333 o.a. ermittelt, kann sich eine Stundenlohn-Differenz ergeben.

### In diesem Beispiel:

Per Zuordnung unter *Abrechnung > Einstellungen > Grundlohn* ergibt sich ein Grundlohn in Höhe von 4500 € bei einer wöchentlichen Arbeitszeit von 40 Std.

4500 € : (40 x 4,35) = 25,86 €/Std

Da der tatsächliche Stundenlohn für die zu zahlenden Zuschläge abweichen kann, ist dieser in jedem Fall in dem Merkmal *Std-Lohn für Zuschläge* zu erfassen.

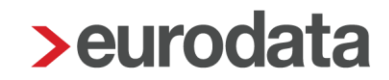

Für *Zeitlöhner* ist in dieser Maske der Stundenlohn, der sich aus der Summe aller zum Grundlohn zählenden Stundenlöhne ergibt, zu erfassen.

Im Merkmal *Fester Monatsbezug* geben Sie an, ob der Arbeitnehmer ein festes Monatsgehalt erhält oder nach Stunden bezahlt wird.

#### **Berechnung des Grundlohns bei festem Monatsgehalt:**

Die Summe aller als Grundlohn zugeordneten Lohnarten: (wöchentliche Arbeitszeit \* 4,35)

### **Berechnung des Grundlohns bei Zeitlöhner:**

Stundenlohn \* wöchentliche Arbeitszeit \* 4,35 + als Grundlohn zugeordnete monatlichen Bezüge.

Aus dieser Summe wird der Grundlohn-Stundenlohn ermittelt (Summe: wöchentliche Arbeitszeit: 4,35).

In den nachfolgenden Blöcken werden die Stunden, für die Zuschläge gezahlt werden sollen, erfasst. Zusätzlich ist hier auch der Prozentsatz für die Zuschläge zu erfassen.

Sind alle notwendigen Felder gefüllt, errechnet das System den Zuschlag nach Grundlohn unter Berücksichtigung der steuer- und beitragsfreien Grenzen.

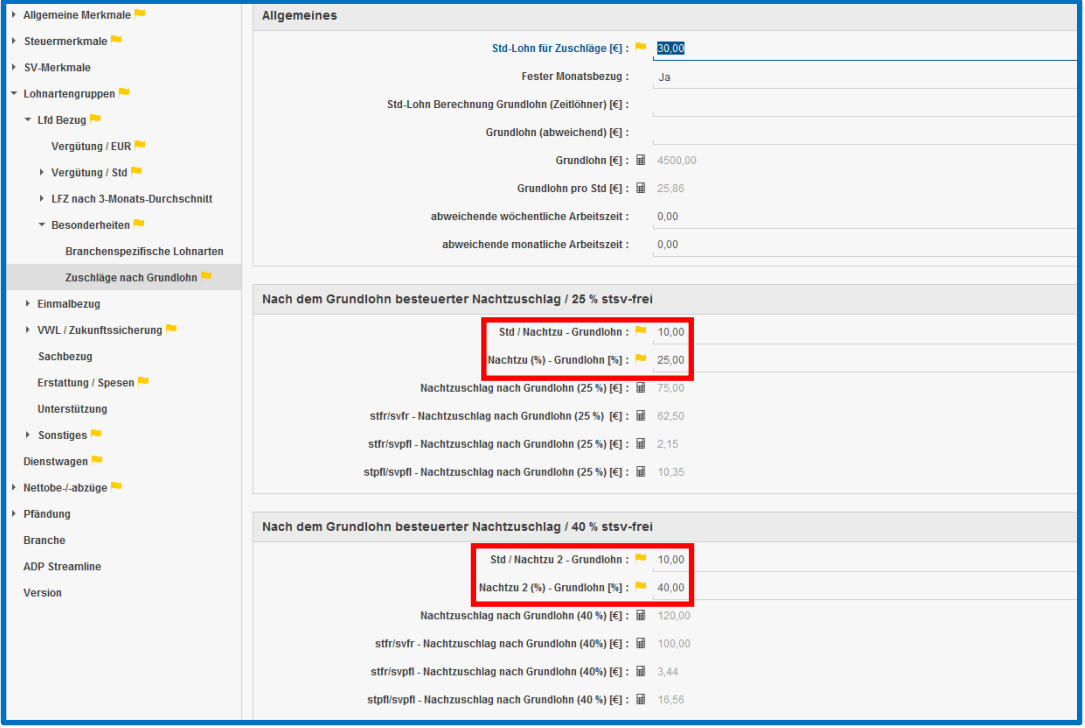

Auf der Entgeltabrechnung werden die Zuschläge als Summe mit den dazugehörigen "Davon"-Beträgen nach steuer-bzw. beitragsrechtlicher Beurteilung dargestellt.

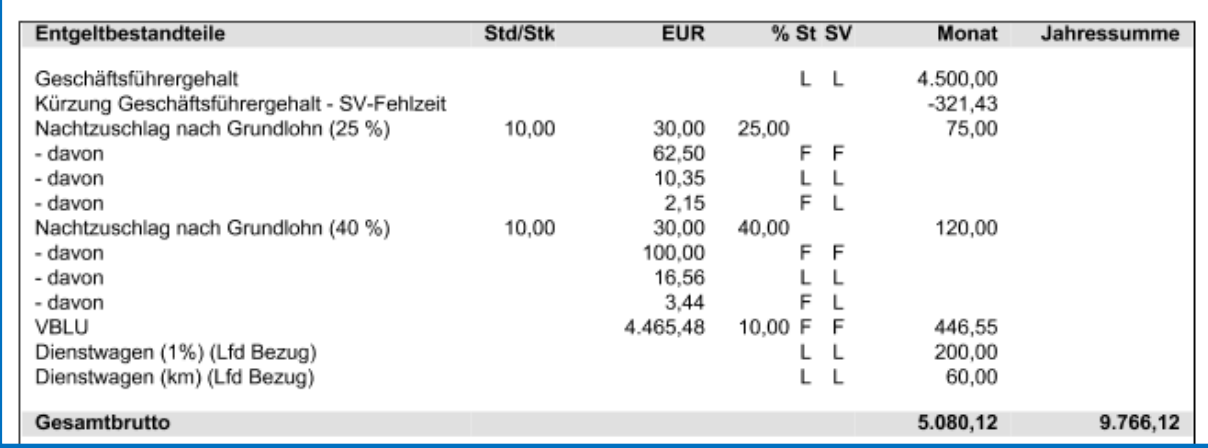

## <span id="page-6-0"></span>**1.4 Import Zuschlagsstunden aus Zeiterfassungssystem**

Werden die Stunden über ein externes Zeiterfassungssystem importiert, sind bei der Zuordnung der Spalten diese Zuschlagsstunden als Merkmale zuzuordnen (z.B. Std/Nachzu – Grundlohn).